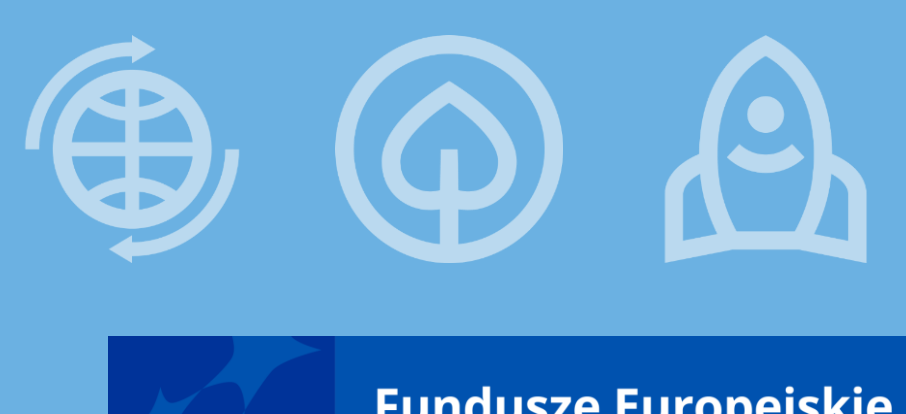

**Fundusze Europejskie dla Śląskiego 2021-2027**

**Spotkanie informacyjne dotyczące ZAŁĄCZNIKÓW DO UMOWY O DOFINANSOWANIE w ramach naboru nr FESL.06.03-IZ.01-014/23 PRIORYTET FESL.06 Fundusze Europejskie dla edukacji DZIAŁANIE 6.3 Kształcenie zawodowe** 

**Katowice, 4 stycznia 2024 r.** 

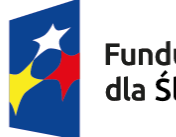

**Fundusze Europeiskie** ila Šlaskiego

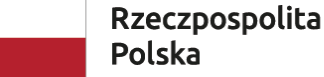

Dofinansowane przez Unie Europeiska

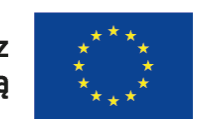

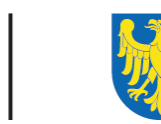

Województwo Ślaskie

# **AGENDA**

- 1. Informacje OGÓLNE
- 2. Wykaz wymaganych, obowiązujących załączników
- 3. Omówienie poszczególnych załączników do umowy o dofinansowanie
- 4. Umowa o dofinansowanie "krok po kroku", od obiegu do podpisu
- 5. e-podpis, dwa warianty wykorzystaj odpowiedni
- 6. Obowiązujące systemy
- 7. Wymagane dokumenty po zawarciu umowy, czyli kilka słów o zabezpieczeniu prawidłowej realizacji umowy
- 8. Korespondencja nazewnictwo ma znaczenie
- 9. Terminarz płatności (TP) konstrukcja
- 10. Na koniec: pytania, wątpliwości i wszelkie niejasności ;)

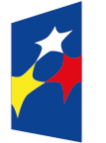

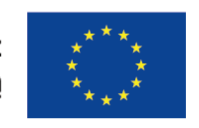

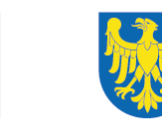

# INFORMAJE OGÓLNE:

- ➢ Wszystkie dokumenty załączniki do umowy wymagane są w **wersji elektronicznej**
- ➢ **Dokumenty – załączniki do umowy**, należy przesłać z wykorzystaniem elektronicznej Platformy Usług Administracji Publicznej **ePUAP** dostępnej pod adresem **http://epuap.gov.pl/**  z wykorzystaniem Pisma ogólnego do podmiotu publicznego, podpisane przez osobę posiadającą uprawnienia do reprezentowania Wnioskodawcy
- ➢ **Termin** na dostarczenie wymaganych załączników wynosi **14 dni roboczych,** od dnia odebrania pisma z informacją o wyniku oceny
- ➢ W przypadku przedłużającej się procedury dotyczącej zawarcia umowy o dofinansowanie IZ ma prawo **odstąpić od jej podpisania.**

# Wykaz wymaganych załączników

- ➢ Pełnomocnictwo do reprezentowania Wnioskodawcy jeśli dotyczy
- ➢ Terminarz płatności, do utworzenia w nowym systemie LSI 2021, tj. Lokalnym Systemie, Informatycznym – system ten dostępny jest pod adresem [https://lsi2021.slaskie.pl](https://lsi2021.slaskie.pl/)
- ➢ Oświadczenie dotyczące Karty Praw Podstawowych Unii Europejskiej (wzór załącznik nr 2\*)
- ➢ Zaświadczenie o niezaleganiu ze składkami na ubezpieczenie społeczne, nie starsze niż 3 miesiące na dzień jego złożenia w ION
- ➢ Zaświadczenie z Urzędu Skarbowego o niezaleganiu w podatkach, nie starsze niż 3 miesiące na dzień jego złożenia w ION.
- ➢ Wniosek o dodanie osoby zarządzającej projektem w CST2021 (wzór załącznik nr 3\*, jednocześnie załącznik nr 7 do umowy o dofinansowanie).

#### \* Pismo o pozytywnym wyniku oceny formalno-merytorycznej w ramach konkursu

# **!!! WAŻNE !!!**

Oprócz wymaganych załączników do umowy o dofinansowanie, pamiętaj także o wskazaniu np. w piśmie przewodnim, przekazywanej korespondencji:

# **Numeru rachunku bankowego bądź numerów rachunków bankowych**

# **wraz ze wskazaniem nazwy jego właściciela/i\***

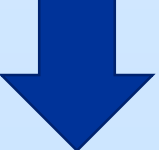

❑ **wyodrębniony dla projektu rachunek płatniczy beneficjenta,**

- za pośrednictwem rachunku płatniczego transferowego
- **dane rachunku płatniczego podmiotu / ów realizujących projekt:**

**\*zgodnie z treścią § 8 ust. 13 wzoru umowy o dofinansowanie FE SL 2021-2027 (stawki jednostkowe – EFS+)** 

### §8 umowy o dofinansowanie **Ogólne zasady płatności i rozliczenia projektu**

### **w tym ust. 13 oraz 14**

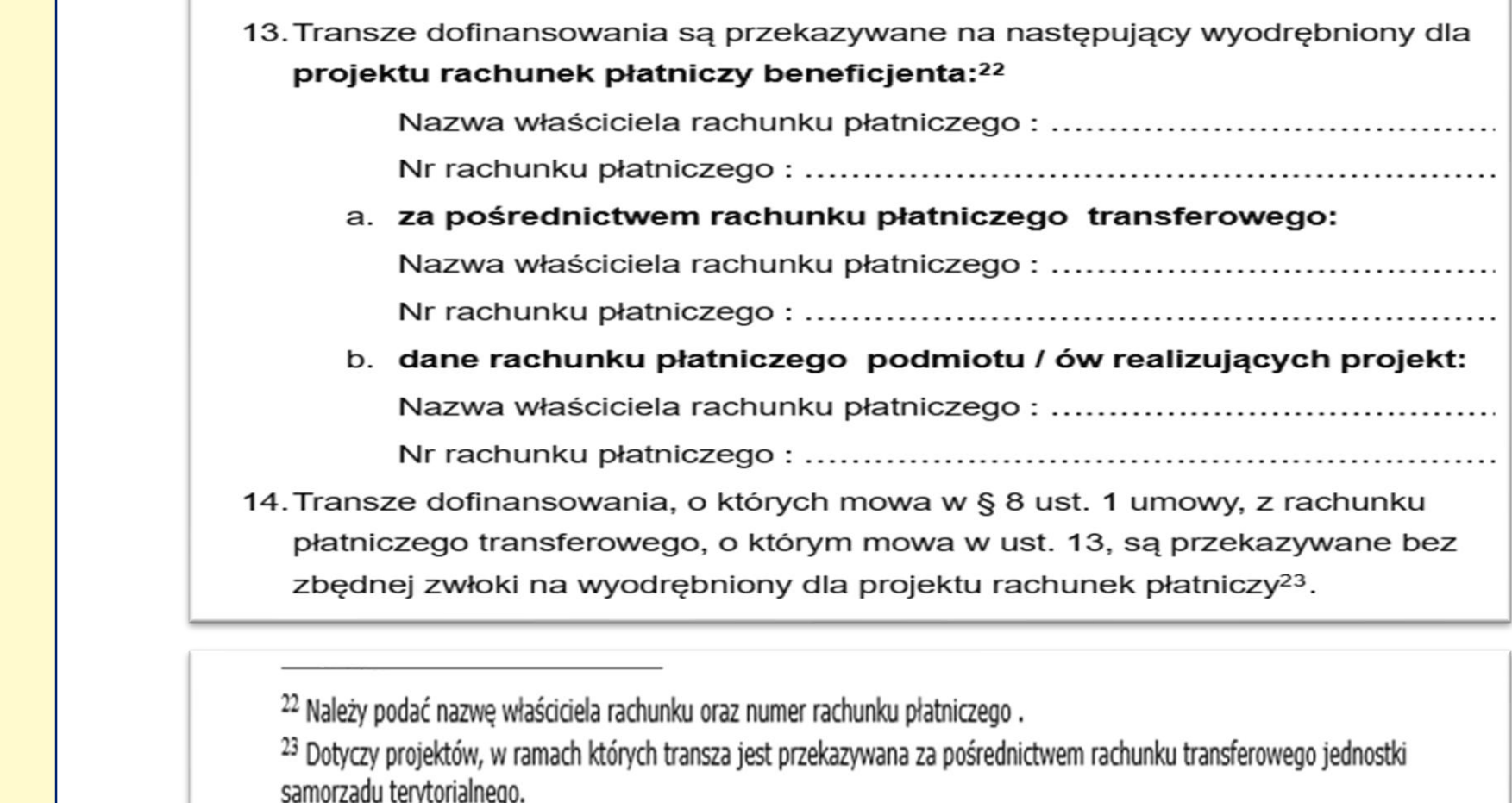

Numer/y bankowy/e

 $\blacktriangleright$  $\overline{\phantom{0}}$  $\blacktriangle$  $\pmb{\omega}$  $\epsilon$  $\blacksquare$  $\overline{z}$ 

 $\pmb{\omega}$  $\overline{\phantom{0}}$ 

 $\mathsf{W}$   $\mathsf{W}$ 

 $\bullet$  $\overline{\underline{\smile}}$  $\simeq$  $\sigma$  $\mathbf{a}$ 

Zgodnie z definicją "rachunku płatniczym transferowym" należy przez to rozumieć rachunek beneficjenta, na który trafia kwota dofinansowania projektu i z którego niezwłocznie jest przekazywana na wyodrębniony dla projektu rachunek danej jednostki organizacyjnej

### Pełnomocnictwo do reprezentowania Wnioskodawcy, cz. 1

➢ Powinno zawierać elementy uwzględnione w Regulaminie wyboru projektów

dotyczącego Działania 6.3 Kształcenie zawodowe (nr FESL.06.03-IZ.01-014/23),

**Pełnomocnictwo /Upoważnienie jest WYMAGANE, w przypadku jakiekolwiek dostarczonego dokumentu podpisanego przez osobę, nie posiadającą uprawnień do podejmowania decyzji w imieniu Wnioskodawcy** Podpis: PADES w rozdziale 6 – pkt. 6.2 pn. Co musisz zrobić przed zawarciem umowy o dofinansowanie, i powinno mieć ono charakter szczególny\*

**!** 

#### W tym:

- ➢ treść pełnomocnictwa powinna zawierać następujące informacje: tytuł i numer projektu, numer naboru w ramach którego projekt został złożony, nazwę i numer działania,
- $\triangleright$  Klauzulę o brzmieniu "pełnomocnictwo do składania oświadczeń woli w imieniu……….., w sprawie realizacji projektu pod nazwą ……., w tym do:
	- $\checkmark$  podpisania wniosku o dofinansowanie realizacji projektu,
	- ✓ potwierdzania za zgodność z oryginałem kopii dokumentów związanych z realizacją projektu,

# Pełnomocnictwo do reprezentowania Wnioskodawcy, cz. 2

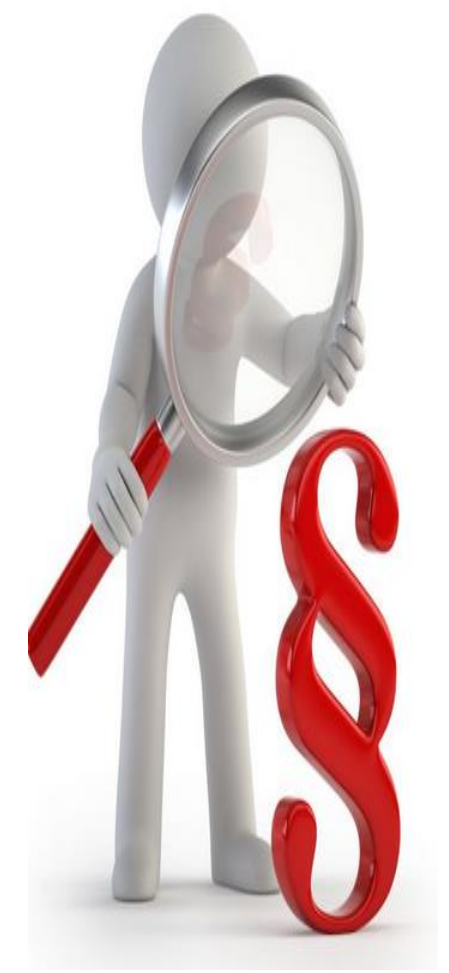

- $\checkmark$  podpisania umowy o dofinansowanie,
- $\checkmark$  podpisywania aneksów do umowy o dofinansowanie,
- ➢ zaciągania zobowiązań finansowych koniecznych do zabezpieczenia prawidłowej realizacji umowy, w przypadku udzielenia zabezpieczenia w formie weksla wymagana jest dodatkowa klauzula "pełnomocnictwo do podpisania weksla in blanco i deklaracji wystawcy weksla In blanco".
- ➢ składania oświadczeń woli, w tym wniosków o płatność wraz z załącznikami (podpisywania dokumentów związanych z procesem obsługi i rozliczania projektu, w tym podpisywania wniosków o płatność).\*

**\*Przedstawiony zakres pełnomocnictwa jest poglądowy i może podlegać modyfikacji dokonanej przez Wnioskodawcę.**

## Pełnomocnictwo do reprezentowania Wnioskodawcy, cz. 3

Dokument ten (format .pdf) musi być podpisany przy pomocy kwalifikowanego podpisu elektronicznego (PAdES).

Jeżeli jest to skan dokumentu, musi zostać uwierzytelniony przez złożenie podpisu osób uprawnionych do reprezentowania i podejmowania decyzji w imieniu Projektodawcy.

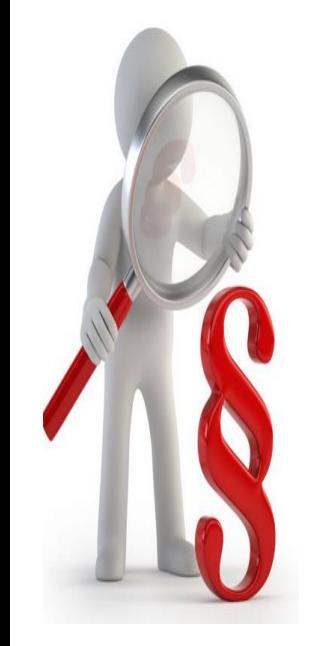

### Terminarz płatności (TP)

- o Dawniej funkcjonował pod nazwą Harmonogram składania wniosków o płatność
- o do utworzenia w systemie LSI2021 dostępny pod stroną [https://lsi2021.slaskie.pl](https://lsi2021.slaskie.pl/)
- o **należy zmodyfikować uprawnienia w systemie LSI2021 – jeśli tworzenie dokumentu nie jest możliwe na obecnym etapie**
- o dostarczony poprzez ePUAP z pozostałymi załącznikami
- o podpisany przez osobę posiadającą ustawowo uprawnienia bądź na podstawie dostarczonego Pełnomocnictwa/Upoważnienia
- o w odrębnej prezentacji, opisany szczegółowo, w tym także jego konstrukcja przy tworzeniu

#### Oświadczenie dotyczące Karty Praw Podstawowych Unii Europejskiej

**OŚWIADCZENIE** 

(imię i nazwisko)

świadomy/a odpowiedzialności karnej wynikającej z art. 233 § 6 (podanie nieprawdy lub zatajenie prawdy) ustawy z dnia 6 czerwca 1997 r. Kodeks karny

oświadczam, że:

instytucja którą reprezentuję do tej pory nie podjęła jakichkolwiek działań dyskryminujących/uchwał, sprzecznych z zasadami, o których mowa w art. 9 ust. 3 ROZPORZĄDZENIA PARLAMENTU EUROPEJSKIEGO I RADY (UE) 2021/1060 z dnia 24 czerwca 2021 r. ustanawiające wspólne przepisy dotyczące Europejskiego Funduszu Rozwoju Regionalnego, Europejskiego Funduszu Społecznego Plus, Funduszu Spójności, Funduszu na rzecz Sprawiedliwej Transformacji i Europejskiego Funduszu Morskiego, Rybackiego i Akwakultury, a także przepisy finansowe na potrzeby tych funduszy oraz na potrzeby Funduszu Azylu, Migracji i Integracji, Funduszu Bezpieczeństwa Wewnetrznego i Instrumentu Wsparcia Finansowego na rzecz Zarządzania Granicami i Polityki Wizowej, nie opublikowane zostały wyroki sądu ani wyniki kontroli świadczące o prowadzeniu takich działań, nie rozpatrzono pozytywnie skarq w związku z prowadzeniem działań dyskryminujących oraz nie

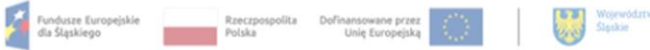

podano do publicznej wiadomości niezgodności działań instytucji, którą reprezentuję z zasadami niedyskryminacji.

(miejscowość, data) (nazwa lub pieczęć instytucji)

(podpis osoby reprezentującej)

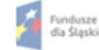

Fundusze Europejskie – Rzeczpospolita – Dofinansowane przez – statego da Śląskiego – Polska – Unię Europejską – Statego – Polska – Unię Europejską – Statego – Polska – Unię Europejską – Statego – Polska – Unię Europejską

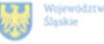

Zaświadczenie o niezaleganiu ze składkami na ubezpieczenie społeczne,

Zaświadczenie z Urzędu Skarbowego o niezaleganiu w podatkach.

- dotyczy Wnioskodawcy oraz Partnerów projektu jeśli występują,
- w przypadku podmiotów JST **wystawione na płatnika składek**, dla przykładu:

W przypadku, gdy Wnioskodawcą jest Miasto:

- **- Zaświadczenie z US**  zarówno na podstawie NIP-u Urzędu Miasta jak i NIP-u Miasta
- **Zaświadczenie ZUS** tylko NIP Urzędu Miasta
- zaświadczenia muszą być nie starsze niż **3 miesiące** na dzień ich złożenia w ION,
- zaświadczenia nie dotyczą Podmiotów realizujących projekt (tj. jednostek organizacyjnych beneficjenta i/lub partnera projektu, realizujących projekt w imieniu i na rzecz beneficjenta wskazanych we wniosku)
- zaleca się formę elektroniczną dokumentu, zamiast skanu wersji papierowej

### Wniosek o dodanie osoby zarządzającej projektem w CST2021

doprecyzowanie zapisów m.in. w § 20 ust. 10, ust. 17 oraz ust. 18 umowy o dofinansowanie:

---------------------------------------------------------------------

ust. 17 – "...Beneficjent zobowiązuje się do wyznaczenia osób uprawnionych do wykonywania w jego imieniu czynności związanych z realizacją projektu w systemie CST2021 w (tym w SM EFS), w tym **zgłoszenia do pracy w ramach CST2021 osoby upoważnionej do zarządzania (nadanie/zmiana/wycofanie)**  uprawnieniami użytkowników CST2021 po stronie beneficjenta w zakresie danego projektu, zgodnie z procedurą określoną w Wytycznych, o których mowa w § 1 pkt 32) lit. g . **Wniosek o dodanie osoby zarządzającej projektem w CST2021 stanowi załącznik nr 7,** a jego zmiana nie wymaga aneksowania umowy. Zmiana wyznaczonej osoby / wycofanie dostępu do zarządzania uprawnieniami jest procedowana zgodnie z tymi Wytycznymi.

ust.  $18 - ...$  Beneficjent zapewnia, iż osoby, o których mowa w ust. 17, **wykorzystują kwalifikowany podpis elektroniczny do podpisywania wniosków o płatność w CST2021**…".

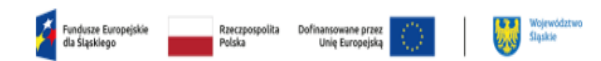

#### Załacznik nr 7

Wniosek o dodanie osoby uprawnionej zarządzającej projektem po stronie Beneficienta

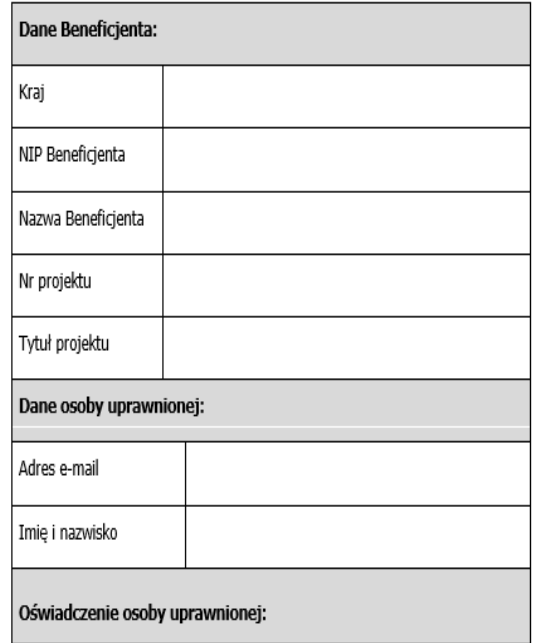

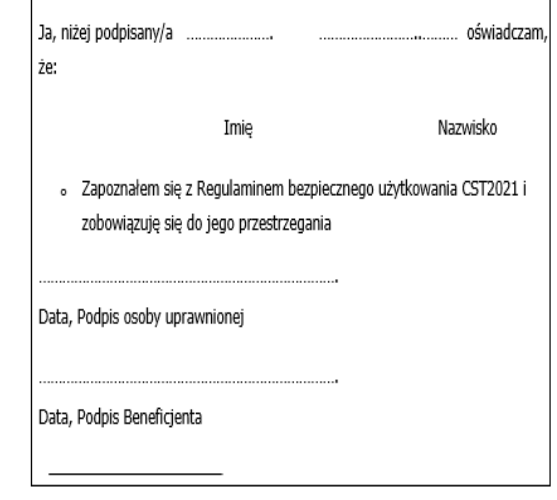

✓ **jako osoba uprawniona do zarządzania projektem powinna być wskazana wyłącznie jedna osoba**

✓ **po zawarciu umowy, na adres mailowy osoby uprawnionej**  wysyłane jest "zaproszenie do **pracy w systemie CST2021"**

# $Cz.1$ obieg

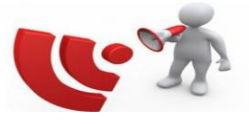

- Proces obiegu zaczyna się po dostarczeniu przez Wnioskodawcę, **wymaganych – prawidłowych załączników**
- Wnioskodawca otrzymuje za pośrednictwem **ePUAP** "częściowo" podpisany przez IZ FESL elektroniczny egzemplarz umowy, do uzupełnienia podpisów zgodnie z własną reprezentacją do podejmowania decyzji bądź zgodnie z dostarczonym pełnomocnictwem/upoważnieniem
- Plik dokumentów należy pobrać i zapisać bezpośrednio na komputerze, a następnie ich wersje należy otworzyć poprzez program **Adobat Acrobat Reader DC.** Jeśli występuje problem przy otwarciu dokumentów, należy skonfigurować program do otwierania plików w formacie .pdf
- Dokumenty należy podpisać zgodnie z otrzymaną **Instrukcją elektronicznego obiegu dokumentów**  przekazaną wraz z umową o dofinansowanie
- Wymaganym podpisem na umowie o dofinansowanie projektu współfinansowanego jest **podpis PADES**. Podpis zostanie umieszczony w wewnętrznej strukturze pliku PDF i jest następnie widoczny przy otwarciu pliku PDF (w np. Adobe Acrobat Reader). Wykorzystywany format pozwala przechowywać dane o certyfikacie wewnątrz pliku PDF.
- Podpisu należy dokonać w wyznaczonej ramce, czyli w miejscu bezpośrednio wyodrębnionym do podpisu, zgodnie z reprezentacją Wnioskodawcy – przez wszystkie wymagane osoby

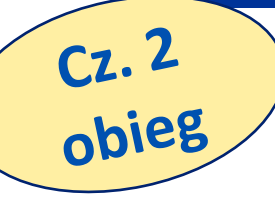

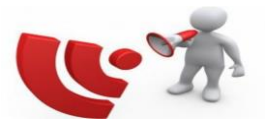

- **UWAGA!!!** należy pilnować aby złożone podpisy nie nakładały się na siebie, oraz aby nie nastąpiło blokowanie dokumentu przez osobę/y składającą/e podpis/y – co uniemożliwiłoby podpisanie dokumentu przez kolejną osobę
- Po podpisaniu dokumentu zaleca się, aby zamknąć dokument i ponownie go otworzyć w celu weryfikacji, czy dokument został na pewno prawidłowo podpisany
- Po prawidłowo podpisanym dokumencie, dane osoby która złożyła podpis, w tym imię i nazwisko powinny być **"zagnieżdżone"** przez co widoczne w treści dokumentu
- Prawidłowo podpisane dokumenty należy odesłać do IZ FESL poprzez ePUAP, celem dalszego procedowania.
- Data zawarcia umowy to data opatrzenia umowy, **ostatnim kwalifikowanym podpisem elektronicznym złożonym przez Zarząd w imieniu IZ**
- Po zawarciu umowy, Wnioskodawcy zostaje przekazana umowa o dofinansowanie wraz z załącznikami – w formie elektronicznej, z wykorzystaniem platformy **ePUAP.**

### **Wymagane podpisy na poszczególnych dokumentach**

**PODPIS - elektroniczny**

#### **min. XADES**

**złożony przy wykorzystaniu platformy ePUAP**

- ➢ Pismo przewodnie wraz ze wskazaniem numeru/ów rachunku/ów bankowego/ych
- ➢ Terminarz płatności (LSI21-> ePUAP)
- ➢ Oświadczenie dotyczące Karty Praw Podstawowych Unii Europejskiej
- ➢ Zaświadczenia o niezaleganiu ze składkami na ubezpieczenie społeczne
- ➢ Zaświadczenia z Urzędu Skarbowego o niezaleganiu w podatkach

**bezpieczny PODPIS elektroniczny – weryfikowany przy pomocy kwalifikowalnego certyfikatu**

### **PADES**

**bezpośrednio "zagnieżdżony" w treści pisma – format.pdf**

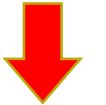

- ➢ Pełnomocnictwo/Upoważnienie do reprezentowania Wnioskodawcy
- ➢ UMOWA o dofinansowanie (tylko 1 plik dokumentu do podpisania)
- ➢ Wniosek o dodanie osoby zarządzającej projektem w systemie CST2021

# **Systemy**

#### **Zasady komunikacji i korzystania z Centralnego Systemu Teleinformatycznego (CST2021) oraz Lokalnego Systemu Informatycznego (LSI2021)**

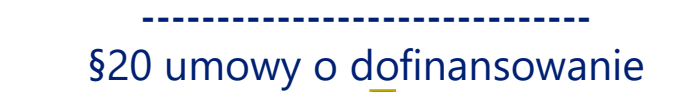

# **LSI2021**

- przygotowanie dokumentów dotyczących aktualizacji zapisów wniosku;
- aktualizację wniosków;
- **tworzenie oraz aktualizację terminarza płatności w terminach i według zasad określonych w § 8 niniejszej umowy**;
- bieżące uzupełnianie oraz niezwłoczną aktualizację informacji o planowanych do realizacji formach wsparcia w projekcie w terminach i według zasad określonych w § 3 niniejszej umowy;
- przedkładanie do IZ FESL Rocznych sprawozdań z zachowania trwałości (gdy wniosek przewiduje trwałość rezultatów) w terminach i według zasad określonych w § 13 niniejszej umowy.

### **WOD, TP Wszystkie wymagane załączniki**

**ePUAP**

- dokumentów dotyczących propozycji zmian wniosku, opracowanych poza systemem LSI2021;
- **wygenerowanych z Systemu LSI2021 terminarzy płatności;**
- wygenerowanych z Systemu LSI2021 Rocznych sprawozdań z zachowania trwałości;
- **oryginałów wymaganych przez IZ FESL dokumentów elektronicznych lub odwzorowań cyfrowych (skanów) oryginałów dokumentów sporządzonych w wersji papierowej**;
- na wezwanie IZ FESL wszelkich informacji i wyjaśnień związanych z realizacją projektu, w terminie określonym w wezwaniu w tym również odwzorowanych cyfrowo skanów dokumentów, w tym kopii dokumentów poświadczonych "za zgodność z oryginałem";
- **podpisanych umowy oraz aneksów do umowy**.

### **CST2021**

**+ wysłanie zgłoszenia przez pracownika IZ FESL do osoby wskazanej do wykonywania operacji w systemie**

#### **Harmonogram płatności a następnie WNP**

- składanie i podpisywanie wniosków o płatność i ich uzupełnień z wypełnioną częścią sprawozdawczą, w terminach i według zasad określonych w § 10 niniejszej umowy oraz zgodnie z ust. 13 niniejszego paragrafu;
- zamieszczanie dokumentów. o których mowa w § 5;
- bieżące uzupełnianie danych dotyczących uczestników projektu w aplikacji SM EFS;
- **uzupełnianie harmonogramu płatności przed złożeniem pierwszego wniosku o płatność;**
- zamieszczanie innych dokumentów związanych z realizacją projektu, w tym niezbędnych do przeprowadzenia kontroli projektu.

# **Harmonogram płatności - CST2021**

**W Z Ó R**

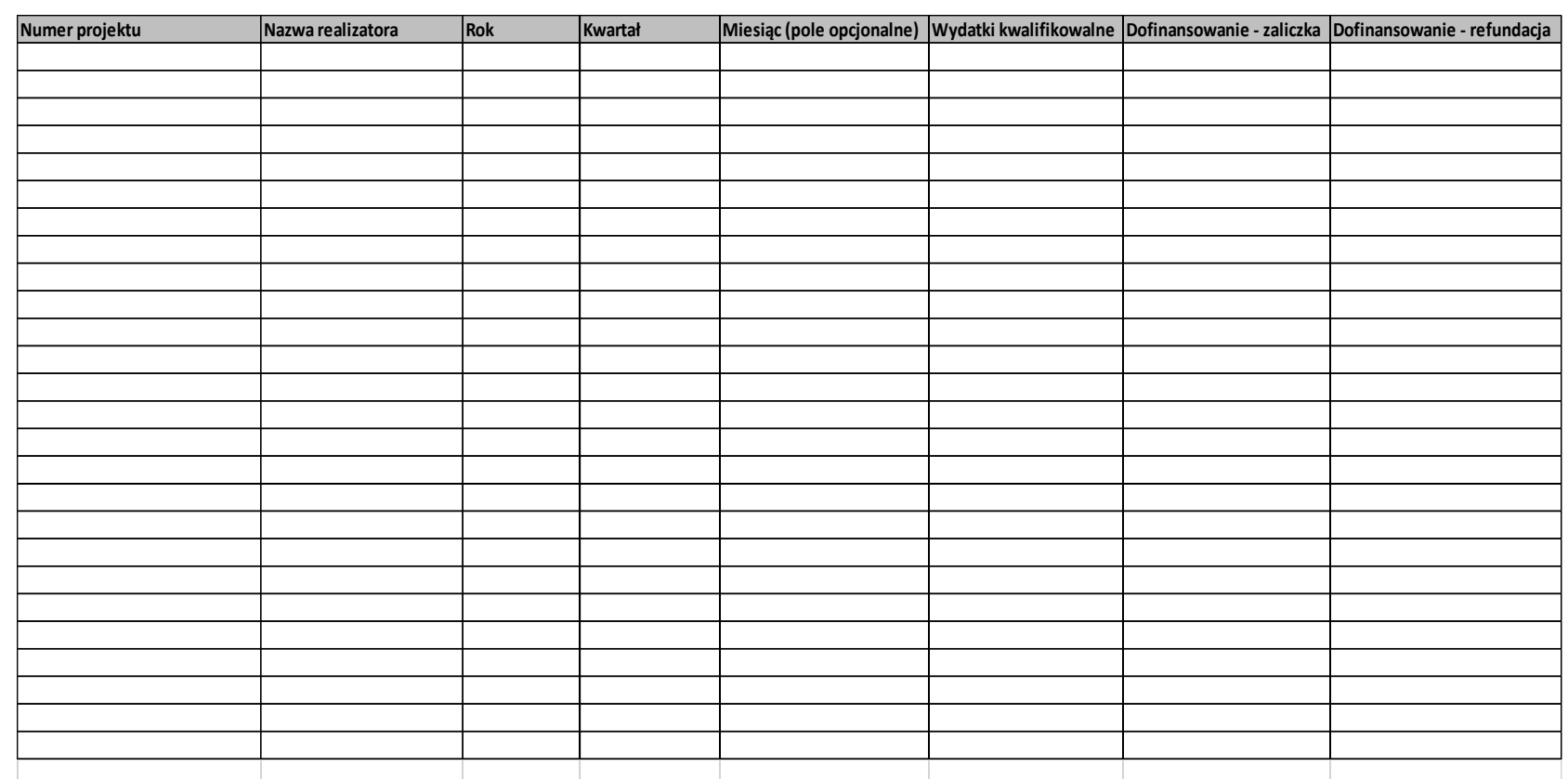

**- dołączany w systemie dopiero po podpisaniu umowy o dofinansowanie,**

**- dane w oparciu o zatwierdzony Terminarz płatności** 

### **INSTRUKCJE I REGULAMINY DOSTĘPNE**

https://funduszeue.slaskie.pl/czytaj/instrukcje\_systemy

18

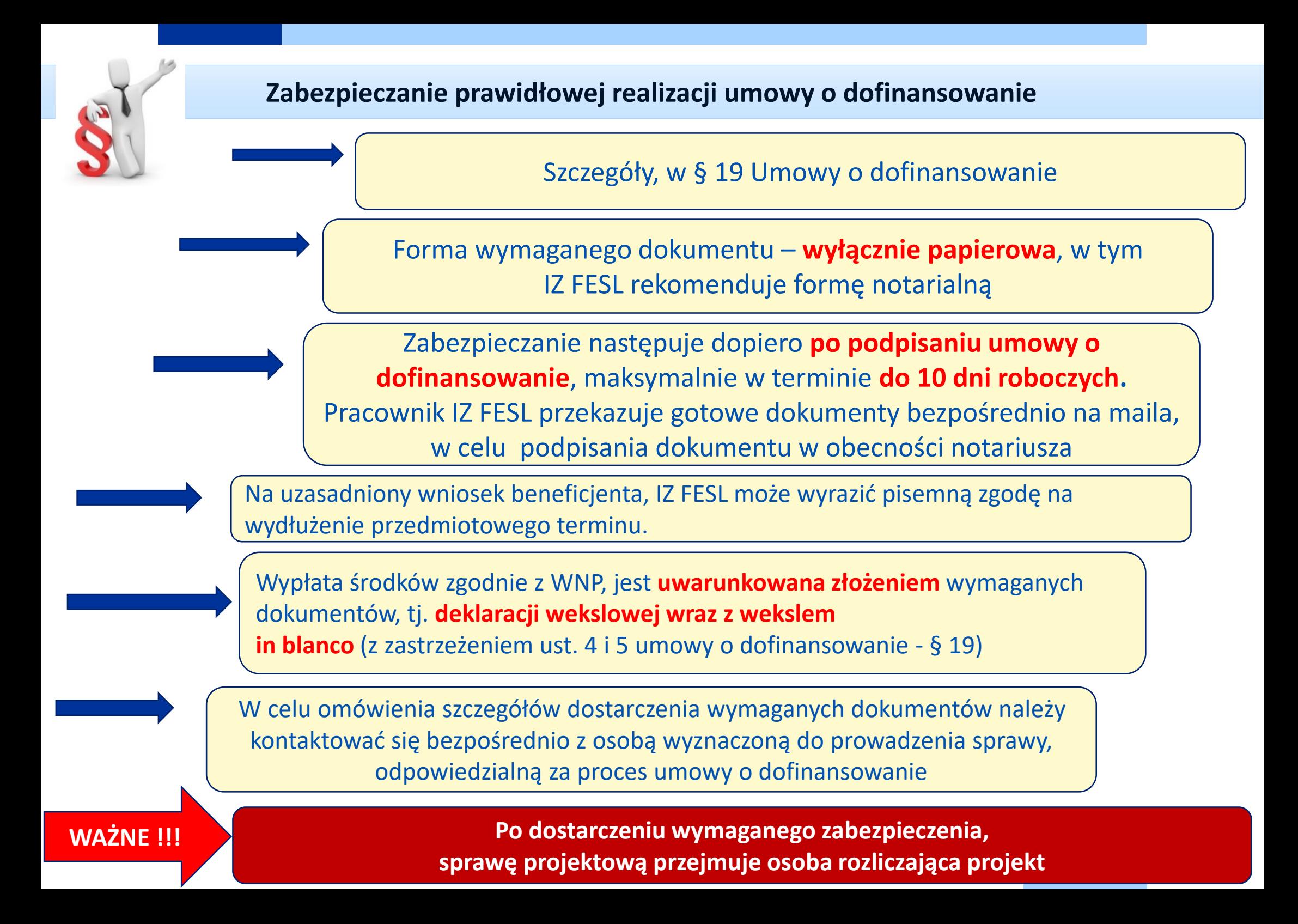

### **Korespondencja – nazewnictwo ma znaczenie ;)**

**…** W **temacie korespondencji** przekazywanej za pośrednictwem **ePUAP-u** należy zawsze wskazywać **imię i nazwisko** bądź **sygnaturę** wskazaną w mailu **osoby odpowiedzialnej** za weryfikację dokumentów, w tym proces umowy o dofinansowanie, wraz z informacją dotyczącą jakiego dokumentu/dokumentów sprawa dotyczy.

**Przykładowy zapis do stosowania**

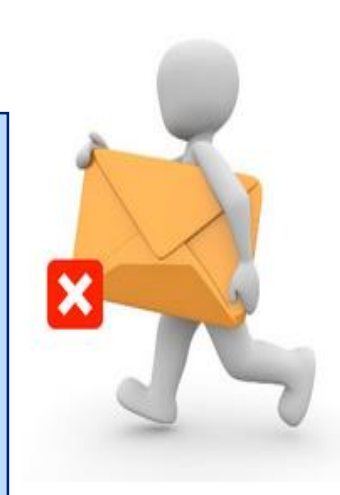

**Sygnatura osoby/ załączniki do projektu FESL. 06.03-IZ.01-0038/23; Sygnatura osoby/ Harmonogram dot. projektu FESL. 06.03-IZ.01-0038/23; np. MAK/ umowa o dofinansowanie FESL. 06.03-IZ.01-0038/23 itp.**

**"Dopisek"** należy uwzględniać bezpośrednio **w temacie korespondencji –** przekazywanej elektronicznie poprzez ePUAP, a nie w samym piśmie przewodnim, który często jest dołączony jako załącznik.

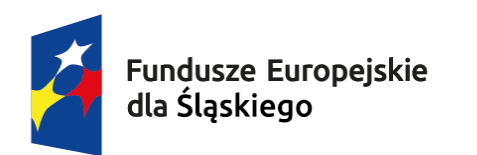

Rzeczpospolita Polska

Dofinansowane przez Unię Europejską

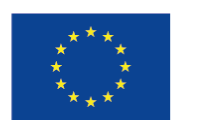

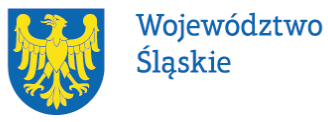

# **Dziękujemy za uwagę** ☺ **i zapraszamy do kontaktu !**

**Fundusze Europejskie** 

**Referat Wyboru Projektów Departament Europejskiego Funduszu Społecznego AL. Korfantego 79, 40-160 Katowice, VI piętro** 

**Magdalena Kościelniak <[magdalena.koscielniak@slaskie.pl](mailto:magdalena.koscielniak@slaskie.pl) > ; Tel. +48 32 77 44 921**